### Προγραµµατισµός Bash κελύφους

- Πιο εύκολο από C κέλυφος
- Ακολουθία από εντολές
- # δηλώνει σχόλιο
- $\blacktriangleright$ Πρώτη γραμμή #!/bin/bash
- Μεταβλητές, συνθήκες
- ∆οµές ελέγχου
- Ορίσµατα προγράµµατος
- Αριθµητικές πράξεις

Και άλλα πολλά…

Κατεβάστε το myscripts.tar από τη σελίδα του µαθήµατος (εκεί όπου υπάρχουν και τα βιβλία)

#### Παράµετροι Προγράµµατος  $-\Pi$ ρόγραμμα parameters

#!/hin/hash # all scripts start like this #This is a comment #will give 11 arguments to this program # a b c d e f g h i j k echo Number of input parameters = \$#  $#11$ echo Program Name = \$0 # ./parameters echo Other Parameters = \$1 \$2 \$3 \$4 \$5 \$6 \$7 \$8 \$9 \$10 \$11<br>#Other Parameters = a b c d e f g h i a0 a1 echo Other Parameters = \$1 \$2 \$3 \$4 \$5 \$6 \$7 \$8 \$9 \$<10> \$<11><br>#Other Parameters = a b c d e f g h i j k echo All Arguments =  $5*$ #All Arguments = a b c d e f g h i j k

### Περί Μεταβλητών - Πρόγραµµα variables

#!/bin/bash # POTE DEN BAZOUME TO '\$' mprosta se mia metablhth? # Apanthsh: Otan ths ana8etoume timh #NEVER USE SPACES BEFORE AND AFTER = IN ASSIGNMENTS  $#$  Integer - Only digits la=2334 lecho a #a echo \$a  $#2334$ hello="A B C D" echo \$hello # A B C D echo \$hello<br>echo "\$hello"<br># Ta dinla eisagugi  $# A B$ C. Đ # Ta dipla eisagwgika diathroun ta polla kena echo '\$hello'  $#$ \$hello # Ta mona eisagwgika apenergopoioun thn anafora timhs me \$ echo −n "Enter ヽ"bヽ" " # Grafw lala koko lread b echo "The value of \"b\" is now \$b" # The value of "b" is now lala koko echo \${PATH} # SWSTO - Metablhth periballontos PATH

### Αριθµητικές Πράξεις - Πρόγραµµα arithmetics

```
#!/bin/bash
|a=2334
let b=a+3 # isxyei kai to b=$a+3
|\text{let } "c" = a+3"llet "d = a+ 3"
2=$<<$a+3>>
y = \frac{1}{2}(\overline{a+3}) # Epishs swsto
k=`expr $a + 3` # Xrhsh entolhs expr
echo $a $b $c $d $k $z $y<br>#2334 2337 2337 2337 2337 2337 2337
```
Πολλές επιλογές. Για απλές πράξεις, οι εντολές let και expr. Για δεκαδικούς, η εντολή bc

# Εντολή expr - Πρόγραµµα myexpr

```
雌サ/hin/hash
# PROSOXH: APAITOYNTAI KENA
a = \begin{pmatrix} 0.3 & 0.00 & 0.000 & 0.000 & 0.000 & 0.000 & 0.000 & 0.000 & 0.000 & 0.000 & 0.000 & 0.000 & 0.000 & 0.000 & 0.000 & 0.000 & 0.000 & 0.000 & 0.000 & 0.000 & 0.000 & 0.000 & 0.000 & 0.000 & 0.000 & 0.000 & 0.000 & 0.000 & 0.000 & 0.000 & 0.00# Me to expr. ston pollaplasiasmo \*<br>a='expr $a + 5' # Idio me let a=a+5
string=EnaMegaloString
bosition=4
length=6
z=`ĕxpr substr $string $position $length`<br>#E3agei length xarakthres apo to string.
#3ekinaei apo th 8esh position
echo $z # Megalo
```
# Πράξεις δεκαδικών µε  $bc$  - Πρόγραμμα mybc

#!/bin/bash

# EPITREPEI ARI8MHTIKES PRA3EIS SE DEKADIKOUS la =1 00.19 b=\$(echo "scale=3; \$a/100" ¦ bc) # scale ka8orizei dekadika pshfia  $\bm{\epsilon}$ echo b = \$b # b = 1.001 #perform inequality tests A=0.04 B=0.03 let "comp=`echo \$A-\$B\>0 ¦ bc`"  $# 1$ |let "comp=`echo \$B-\$A\>0 ¦ bc`" echo \$comp на 11-й п

# Τιµή εξόδου – Πρόγραµµα exitStatus

♯!/bin/bash

# To \$? epistrefei ton kwdiko e3odou ths teleytaias # entolhs pou ektelesthke echo hello echo \$? # 0 : epitygxhmenh ektelesh lsdlsd # agnwsth entolh<br># 127 – genikws mh mhdenikh se sfalma echo \$? lecho # Prepei na einai 0-255  $ext$  113

# Συνθήκες

Στη γενική µορφή σε δύο είδη:

- [ συνθήκη ελέγχου ] ή
- test συνθήκη ελέγχου

 Πιο σπάνια και αριθµητικές συνθήκες, συνθήκες [[ ]] …

#### Αριθµητικές Συνθήκες – Πρόγραµµα arithmeticTests

#!⁄hin⁄hash

# Arithmetic tests.  $\#$  The  $\langle\langle$  ...  $\rangle\rangle$  construct evaluates and tests # numerical expressions. # Exit status opposite from [ ... ] construct! (( 0 )) echo "Exit status of ヽ"<< 0 >>ヽ" is \$?." # 1 くく 1 ゝゝ |echo "Exit status of ヽ"<< 1 >>ヽ" is \$?." # 0  $\overline{(}$  ( $\overline{5}$   $\overline{>}$  4  $\overline{>}$ ) # true echo "Exit status of ヽ"<< 5 > 4 >>ヽ" is \$?." # 0  $\sqrt{(5 \times 9)}$   $\sqrt{1 + \text{false}}$ echo "Exit status of ヽ"<< 5 > 9 >>ヽ" is \$?." # 1 K( 5 – 5 )) # 0 echo "Exit status of \"(< 5 5 ))\" is \$?." # 1<br>(< 5 / 4 )) # Division o.k.<br>echo "Exit status of \"(< 5 / 4 ))\" is \$?." # 0  $\backslash$ (( 1 / 2 )) # Division result < 1. echo "Exit status of  $\sqrt{C(1/2)}$ )  $\sqrt{C}$  is \$?." ₩ 1  $\vert$ (< 1 / 0 >> 2>/dev/null # Illegal division by 0. Ш. echo "Exit status of \" $($  1 / 0 ))\" is \$?." # 1 # What effect does the "2>/dev/null" have? # What would happen if it were removed? exit 0

## Συνθήκες Αρχείων – Πρόγραµµα fileTests

雌サ/hin/hash

if  $I -e$  fileTests  $I - f$  # exists file then if  $I - f$  fileTests  $J$  # is a regular file then echo Regular File  $f_1$ ŀi # Omoia, to −d elegxei an prokeitai gia katalogo if  $I -r$  fileTests  $I$  # have read rights then echo I can read this file!!! lf i # Omoia to −w kai −x

Г

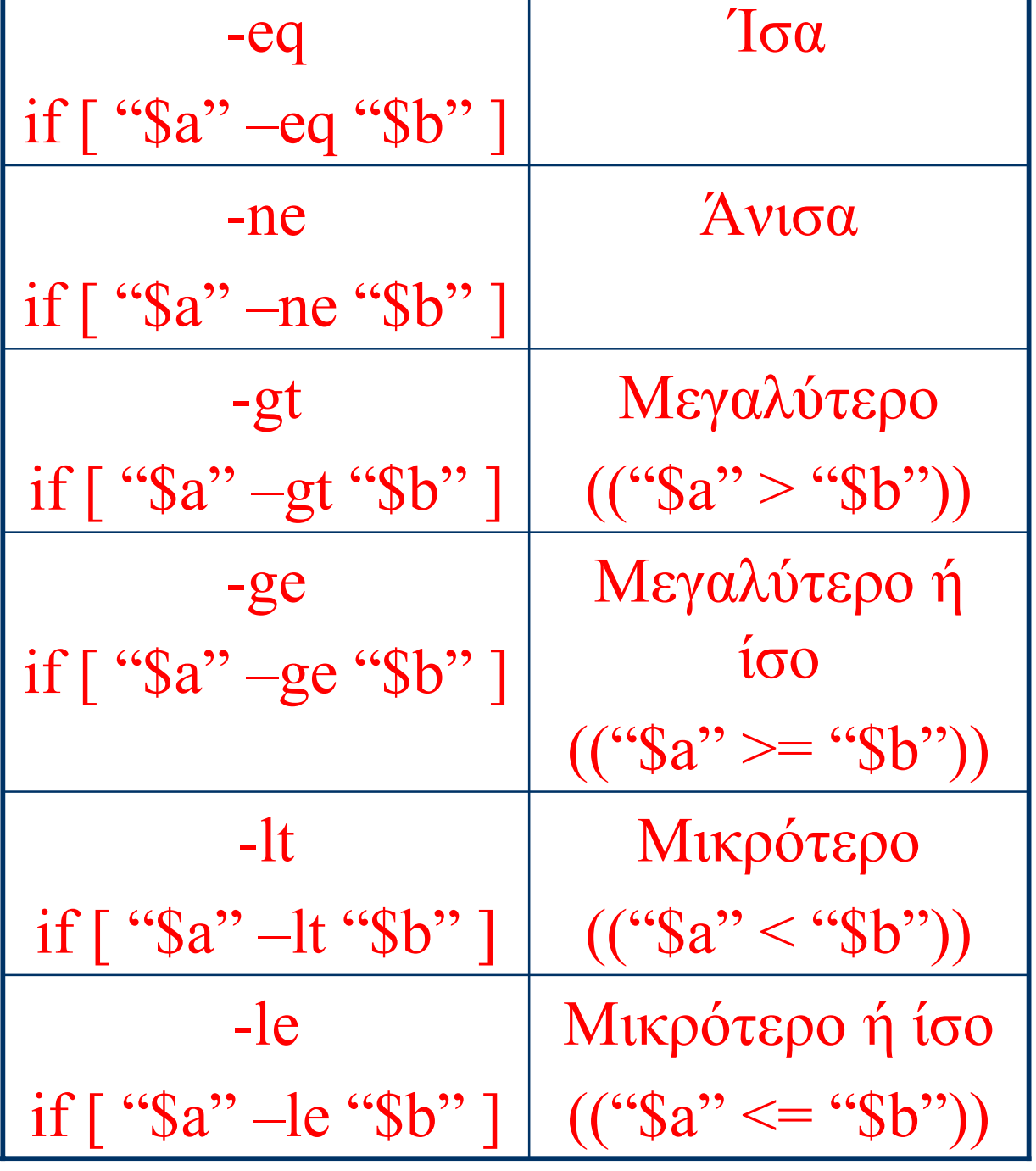

#### Συνθήκες Ακεραίων

1

#### Συνθήκες Strings (πάντα να χρησιµοποιείτε εισαγωγικά)

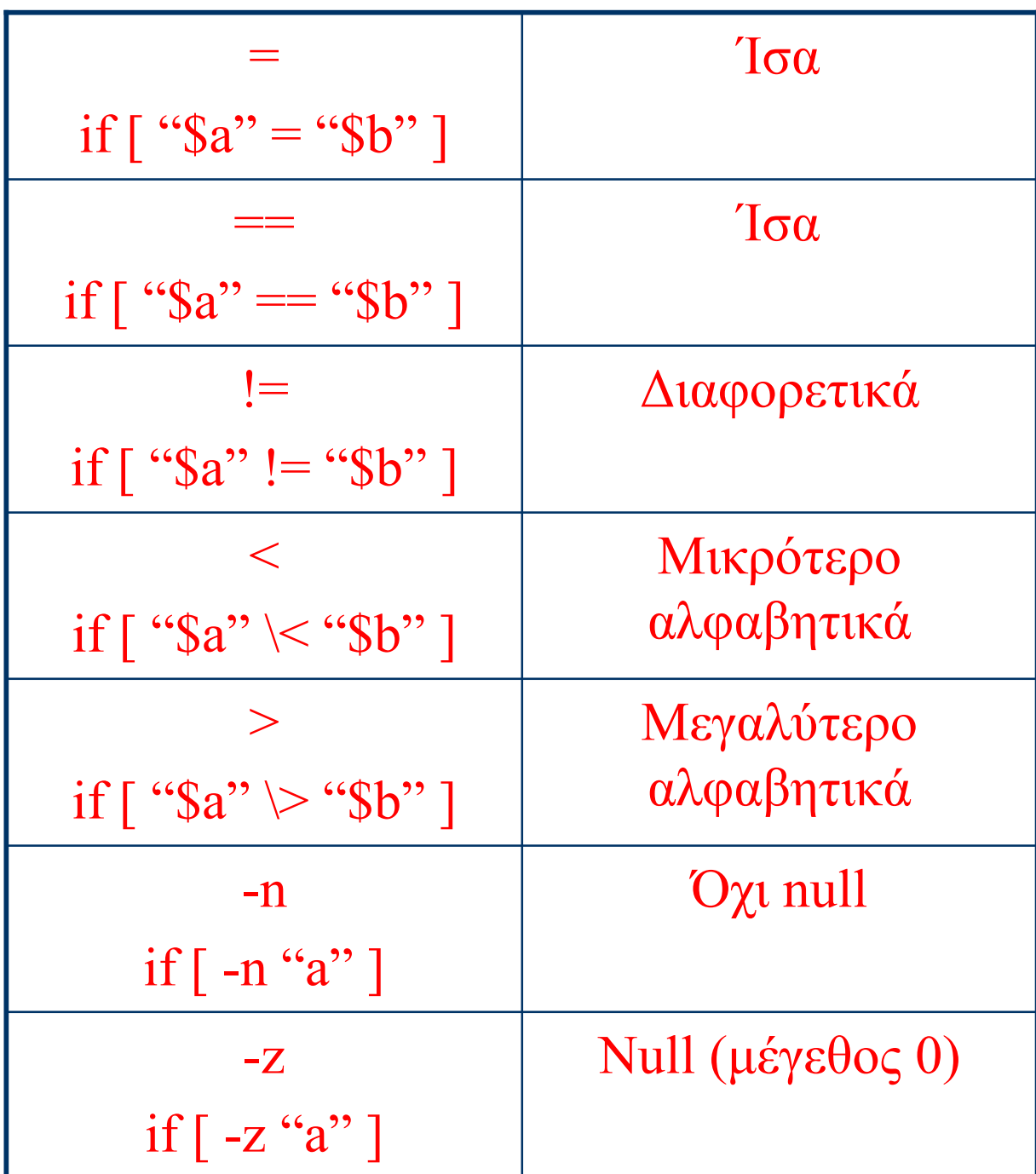

### Λογικές Συνθήκες

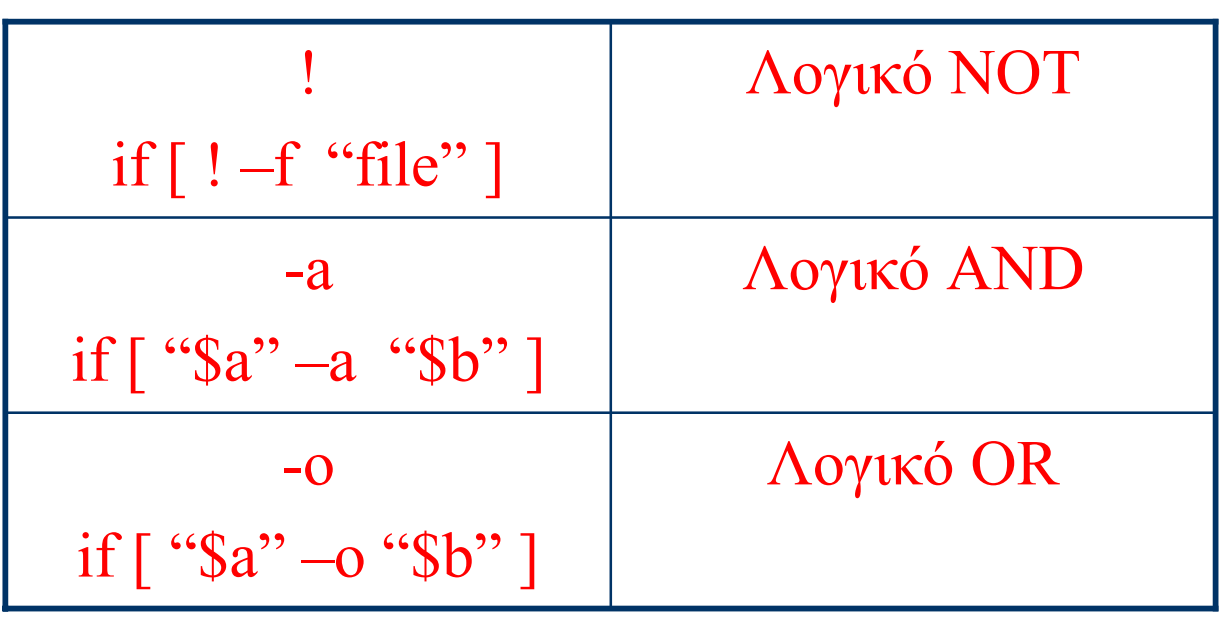

# ∆οµή Ελέγχου if

if  $\langle$ συνθήκη1> then εντολές elif <συνθήκη2> then εντολές … else εντολές

fi

Προφανώς τα τµήµατα elif και else είναι προαιρετικά

# ∆οµή Ελέγχου case

```
case "$variable" in
"$condition1" )
εντολές….
;;
…
"$conditionN" )
εντολές….
…<br>"
esac
```
### Παράδειγµα ∆οµής case – Πρόγραµµα math

Πρόγραµµα που εκτελεί απλές πράξεις µεταξύ 2 ακεραίων.

```
#!/hin/hash
Ħ
# Usage: math n1 op n2
Ħ
case "$2" in<br>+> echo "Addition requested."<br>echo "$1 + $3 = `expr $1 + $3
-> echo "Substraction requested.
echo "$1 - $3 = 'expr $1 - $3'";;<br>\*) echo "Multiplication requested."<br>echo "$1 * $3 = 'expr $1 \* $3'";;
/) echo "Division requested."<br>echo "$1 / $3 = `expr $1 / $3
z) echo "Modulo arithmetic requested."<br>echo "$1 % $3 = 'expr $1 % $3 " ;;<br>*) echo "Unknown operation specified." ;;
esac
```
# $\Delta$ ομή for – Πρόγραµµα forLoops

#!/bin/bash for koko in 1 2 3 4 5  $\,$ do echo Skoko #Ektypwsh se diaforetikes grammes done for koko in "1 2 3 4 5" do. echo \$koko #Ektypwsh se mia grammh done NUMS="1 2 3 4 5" for koko in \$NUMS do echo \$koko #Ektypwsh se diaforetikes grammes done "for koko in `echo \$NUMS do echo \$koko #Ektypwsh se diaforetikes grammes done  $LI$  MI T = 5 #Diples parentheseis, LIMIT xwris \$<br>for <<koko=1; koko <= 5; koko++>> do echo \$koko #Ektypwsh se diaforetikes grammes done

17/10/2007 Προγραµµατισµός Συστήµατος 17

# ∆οµή for– Πρόγραµµα forLoops2

```
#!/bin/bash
#Xwris lista timwn epe3ergazetai
#tis parametrous tou programmatos
for koko
do.
 echo −n $koko
done
lecho
#how to parse some arguments
#from $2^until the end
for i in ${*:2}
ldo -
 echo -n $j
done
lec'ho
#$2 to $4
\sharpstart at position 2 and use
#3 arguments
for j in ${*:2:3}
Иn
  echo -n $j
done
le c ho
```
### Παράδειγµα– Πρόγραµµα breakCont

```
#!/bin/bash
LIMIT=19 # Upper limit
le c ho
echo "Numbers 1 through 20 (but not 3 and 11)."
la=0
While [ $a —le "$LIMIT" ]
do
|a=$(($a+1))
#Agnohse ta 3, 11<br>if [ "$a" -eq 3 ] ¦¦ [ "$a" -eq 11 ]
then
continue
fi
|echo −n "$a " # Den ekteleitai gia ta 3 and 11.
done
le c ho
la =0
While [ "$a" -le "$LIMIT" ]
ldol
|a=$(($a+1))
|if [ "$a" -gt 2 ]
then
break # Skip entire rest of loop.
fi
|echo −n "$a "
done
le c'ho
```
# $\Delta$ ομή while – Πρόγραµµα whileLoops

```
|#!/hin/hash
var0=0
LIMIT=10while [ "$var0" -lt "$LIMIT" ]
Иn
echo -n "$var0 "
\muar\bar{\theta}= expr $var\theta + 1
# var0=$<<$var0+1>> also works.
# var0=$((var0 + 1)) also works.
# let "var0 += 1" also works.
done
le c'ho
exit 0
```
# Η εντολή "set -- \$var" Πρόγραµµα setProg

#!/bin/bash

echo Input parameters = \$# var="one two three four five"

#split based on blank chars #assign to input parameters!! set -- \$var

|echo Input parameters = \$# #Now prints 5

for koko ldo echo \$koko done

#### Παράδειγµα – Πρόγραµµα revstrs

Πρόγραµµα που τυπώνει αντίστροφα τις συµβολοσειρές εισόδου του, καθώς και το µήκος τους

```
#!/bin/bash
Ш
\sharp\sharp Usage: revstrs [string1 [string2 ...]]
III
for str
ld o
strlen=`expr_length "$str"`
# 8a arxhsoume ektypwsh apo to telos
# Prepei na 3eroume mhkos
chind=$strlen
while test $chind -gt 0
Иn
echo -n "'expr substr \"$str\" $chind 1`"<br>chind=`expr $chind - 1`
done
echo -n " --> "<br>echo -n "$strlen"<br>echo " character(s)."
done
```
# Παράδειγµα – Πρόγραµµα listRegFiles

#### Ονόµατα κανονικών αρχείων εντός ενός καταλόγου

#!/bin/bash

 $OIITHLE = f 11es$ . 1st

dirName=\${1-`pwd`}<br>echo DIRNAME = \$dirName

# To - dhlwnei default timh # An den dw8ei onoma katalogou # apo xrhsth

echo Regular files in directory\<br>"\$directory" > \$OUTFILE

# -type f means regular files for file in "\$< find \$dirName —type f >" do echo "\$file" done  $\overrightarrow{ }$  sort  $\overrightarrow{ }$   $\overrightarrow{ }$   $\over$ # # Anakateu8ynsh ta3inomhmenou stdout

### Παράδειγµα – Πρόγραµµα shiftCommand

Επεξεργασία ορισµάτων προγράµµατος 1-1. Εντολή shift

#!/hin/hash

# call with  $>$  5 arguments

echo Args1 = \$\*

 ${\bf for\ str\ \ \ \ {\bf if\ print} }$  prints OK even with change Иo var=\$1  $\sh \textbf{if} \textbf{t}$ echo "var = \$var and args = \$\*" done

# Παράδειγµα – Πρόγραµµα factorial

Υπολογίστε το παραγοντικό του αριθµού που περνιέται σαν όρισµα στο πρόγραµµα

```
#!/bin/bash
⋕
# Usage: factorial number
₩.
|if [ "$#" -ne 1 ]
|then
echo "Just give 1 argument"
exit 1
lfі
if [ "$1" -lt 0 ]
{\sf then}echo Please give positive number
exit 1
lfi
lf act =1
for ((i = 1; i \le 51; i++)Иn
|fact=`expr $fact \* $i`
ldone
echo $fact
```
# Παράδειγµα – Πρόγραµµα dirSize

Μέγιστο µέγεθος καταλόγου από αυτούς που δίνονται ως ορίσµατα

```
#!/bin/bash
Ш.
# Usage: dirSize dirName1 ... dirNameN
Ш.
max=0
maxdir=$1
for dir
do
   [ \bullet -d $dir ]
then.
echo "No directory with name $dir"
e 1se
size=`du —sk $dir ¦ cut —f1'
echo "Size of dir $dir is $size"
if [ $size -ge $max ]
|then
max=$size ; maxdir=$dir
fi # if size...
fi # if directory
ldone.
echo "$maxdir $max"
```
#### Παράδειγµα – Πρόγραµµα printContents

```
#!/bin/bash
# Loads this script into an array.
|text=< $<cat "$0"> >
for element in 5(seq 0 5((5(#text[0]) - 1)))
ldo -
# ${#text[@]}
\sharp\!\!\!\!\downarrow + gives number of elements in the array.
echo -n "${text[$element]}"
\sharp Each field of this script on a single line.
echo -n " .. " # Seperate by " .. \blacksquaredone
lec:ho
for ((i=0; i <= ${#text[@]} - 1; i++))
Иn
lecho −n "${text[$i]}"
# Each field of this script on a single line.<br>echo -n " .. " # Seperate by " .. "
done
lec:ho
for i in 'cat "${0}"`
do
echo −n "${i}"
# Each field of this script on a single line.<br>echo -n " .. " # Seperate by " .. "
done
|echo
```
## Παράδειγµα – Πρόγραµµα printContents2

∆ιάβασµα αρχείου γραµµή-γραµµή

```
#!/bin/bash
#://!!//~~~<br>exec < "$0" #Take input from this file<br>while read line
Иn
echo $line
done
#IFS is an internal variable specifying
#how bash separates fields, word boundaries
#ALWAYS SAVE TO TEMP VARIABLE AND
#RESET AFTERWARDS
|OLDIFS="$IFS"
IFS=$'\n'' #IFS=<br>for line in `cat "$0"`
                                  also works
do
echo "$line"
done
IFS="$OLDIFS"
exit 0
```
## Παράδειγµα – Πρόγραµµα listAndCopy

Εύρεση \*.h αρχείων σε κατάλογο. Αποθήκευση 3 πρώτων γραµµών τους σε αρχείο myout

#!/bin/sh #search for .h files in a #directory #For each file it lists #the first 3 lines in the file #myout  $\texttt{FILE\_LIST= 'ls}$  /usr/include/c++/4.0.3/ext/\*.h' touch myout rm myout touch myout for file in \${FILE\_LIST} klo echo FILE = \${file} head  $-3$  "\${file}" >> myout |done

# Παράδειγµα – Πρόγραµµα countword

∆ιάβασµα αρχείου. Αφαίρεση πολλαπλών συνεχόµενων λέξεων. Εκτύπωση κάθε λέξης στη µορφή λέξη/#συνεχόµενες\_εµφανίσεις

```
#!/bin/bash
# Loads this script into an array.
prev=""
{\tt cons=1}for str in 'cat ${1}'
do
|if [ "${str}" != "$prev" ]
then
if 1 \div -z $prev 1
then.
echo "${prev}/${cons} "
lf i
prev=${str}
cons=1
e 1se
\mathbf{let} "cons = cons + 1"
fi
done
if [ \frac{1}{2} -z prev ]
then
echo "${prev}/${cons}"
fi
```